# **Medtronic**

### **1. Look & feel**

- Crea un ambiente de confianza, profesional y limpieza clínica.
- Elige esquemas de colores claros y efectos visuales que hagan que el usuario se sienta cómodo y bienvenido.

 $\mathbf{E}^{\dagger}$ 

### **2. Navegación**

- Prioriza tu contenido y limita la navegación solo a las opciones más relevantes.
- Para los visitantes que navegan por la página principal de la web, sugiere 3 o 4 áreas principales que representen los beneficios de la clínica y la hagan única. Recuerda que la mayoría de los pacientes buscan precios y financiación, tipos de procedimientos ofrecidos y cirujanos del equipo.

#### **3. Ponte en contacto**

- Presenta los datos de contacto de la clínica en el encabezado y/o pie de página en todo momento.
- Anima a los usuarios a contactar mostrando el número de teléfono de la clínica, un formulario de contacto por correo electrónico, el horario de consulta y la dirección siempre con enlace al mapa.

# **4. Contenido**

Mejora la experiencia del usuario agregando otras áreas de contenido relevantes:

- Contenido dinámico como reuniones y eventos de puertas abiertas: ¿Cuándo es el próximo evento?
- Testimonios de pacientes.
- Ponte a prueba: ¿Eres un paciente apto para cirugía?
- Considera proporcionar solo una versión breve de la lista de precios y dar la opción de ampliar la información por mail.
- Considera mantener contenido al mínimo para ofrecer más opciones del tipo "Exclusivo para descargar".

# **5. Siguientes pasos**

- Ten en cuenta lo siguiente en cada página: "¿Qué quieres que haga el usuario?"
- Integra un "siguiente paso" intuitivo para guiar al usuario a lo largo de su recorrido: ej. Descargar lista de servicios, formulario de contacto, hacer la prueba.
- Los próximos pasos se pueden presentar con botones visibles y fáciles para hacer click.
- Solicita siempre al usuario que proporcione su nombre, correo electrónico y número de teléfono antes de permitir las descargas.

UC202314010 ES

© 2023 Medtronic. EMEA-NA-2200114-omh-10-tip-tricks-bariatric-website-es-es-8696880

[medtronic.com/covidien/es](http://medtronic.com/covidien/es)

# 10 consejos

para mejorar la página de bariátrica

# **6. Un toque personal**

Abrir un diálogo con las visitas:

- Presenta al Equipo de Cirujanos.
- Permite que los usuarios se comuniquen directamente con los cirujanos.
- Permite que los usuarios envíen correos electrónicos directamente a miembros individuales del personal.

# **7. Páginas específicas**

- Ten la flexibilidad de configurar páginas separadas para actividades de marketing, promociones y eventos específicos.
- Una página dinámica y personalizada convierte más contacto que una página de inicio general estática.

# **8. Integración de redes sociales**

- Invita a las personas a seguirlo en las redes sociales para participar en un flujo de información más informal y continuo.
- Vincular tu web a los canales de redes sociales también mejora la clasificación de Google.

# **9. Versión fácil**

Los sitios web deben ser sencillos de leer en cualquier dispositivo. Asegúrate de que funciona correctamente en todas las plataformas.

# **10. Analítica**

- Usar Google Analytics, para supervisar el tráfico web, las visitas y los ratios para mejorar la visibilidad y las actividades de promoción.
- Los datos web ofrecen información valiosa sobre cómo los usuarios navegan por la página.

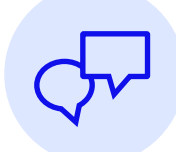

Ponte en contacto con tu representante de Medtronic para más información sobre digital y actividades con pacientes.